# Perguntas freqüentes sobre limitação de grupos HSRP no Catalyst 3550 Ī

## **Contents**

**Introduction** Qual é o número máximo de grupos HSRP suportado? Qual é o número máximo de interfaces de HSRP suportadas? Caso precise de mais de 16 interfaces executando HSRP, é possível reutilizar um número de grupo? Como esse limite se aplica quando eu executo o HSRP em interfaces físicas em vez de em interfaces VLAN? Esse limite se aplica a todas as imagens de software? Essa limitação é igual à dos sistemas baseados no Catalyst 6500/6000 Supervisor 2? A mesma solução se aplica? As IDs do grupo HSRP devem ser contíguas? Há algum outro requisito? Qual é a implicação do uso da mesma ID de grupo do HSRP em várias interfaces? Como é o endereço MAC do HSRP? Eu costumava configurar mais de 16 grupos HSRP no meu Catalyst 3550. Atualizei o switch do Cisco IOS® Software Release 12.1(11)EA1 para 12.1(13)EA1 e agora não posso. O que se alterou? Informações Relacionadas

## **Introduction**

Este documento responde perguntas frequentes sobre o suporte ao grupo do protocolo HSRP e sobre as limitações do Catalyst 3550. Para obter mais informações sobre HSRP e exemplos de configuração, consulte Compreensão e Troubleshooting de HSRP em redes de Catalyst Switch.

### P. Qual é o número máximo de grupos HSRP suportado?

A. O Catalyst 3550 pode suportar somente um máximo de 16 números de grupo exclusivos.

### P. Qual é o número máximo de interfaces de HSRP suportadas?

A. Cada um dos 16 números de grupo exclusivos pode ser usado por 16 interfaces consecutivas de Camada 3, o que dá um máximo total de 256 interfaces HSRP. O número total recomendado é 64, mas esse número depende dos protocolos de roteamento e dos recursos configurados na caixa. Se você configurar muitas interfaces HSRP, poderá fazer com que a carga da CPU no switch fique muito alta, o que pode ter efeitos colaterais inesperados.

### P. Caso precise de mais de 16 interfaces executando HSRP, é possível reutilizar um número de grupo?

A. Sim, mas devido ao projeto do hardware do 3550, algumas regras se aplicam. Você pode usar um número de grupo HSRP em qualquer um destes:

- Uma única interface de Camada 3
- Um grupo de interfaces de Camada 3 cujas IDs de VLAN são todas o mesmo múltiplo de 16
- Uma lista consecutiva de interfaces de Camada 3 cujas IDs de VLAN são todas o mesmo múltiplo de 16

Por exemplo, você pode usar o grupo número 1 nas VLANs 16, 17, 18, ...31 e o grupo número 2 nas VLANs 32, 33, ...47 e assim por diante. Se você tiver 18 interfaces HSRP (VLANs 1 a 18), poderá fazer o seguinte:

vlan 1-group 1 vlan 2-group 2 vlan 3-group 3 *!--- Output suppressed.* vlan 15-group 15 vlan 16-group 16

Como você atingiu o máximo de 16 números de grupo, as próximas interfaces devem reutilizar o grupo 16, pois estão no mesmo múltiplo de 16 que a VLAN 16:

vlan 17-group 16 vlan 18-group16

Ao configurar interfaces HSRP para um grande número de VLANs, você deve fazer algum planejamento para determinar as interfaces de grupo HSRP a serem usadas para o intervalo de VLANs. A próxima tabela de configuração de exemplo tem um único grupo HSRP para cada intervalo de oito VLANs, com um total de 64 VLANs. Há duas interfaces de grupo HSRP para cada múltiplo de 16, para permitir um intervalo mais amplo de VLANs.

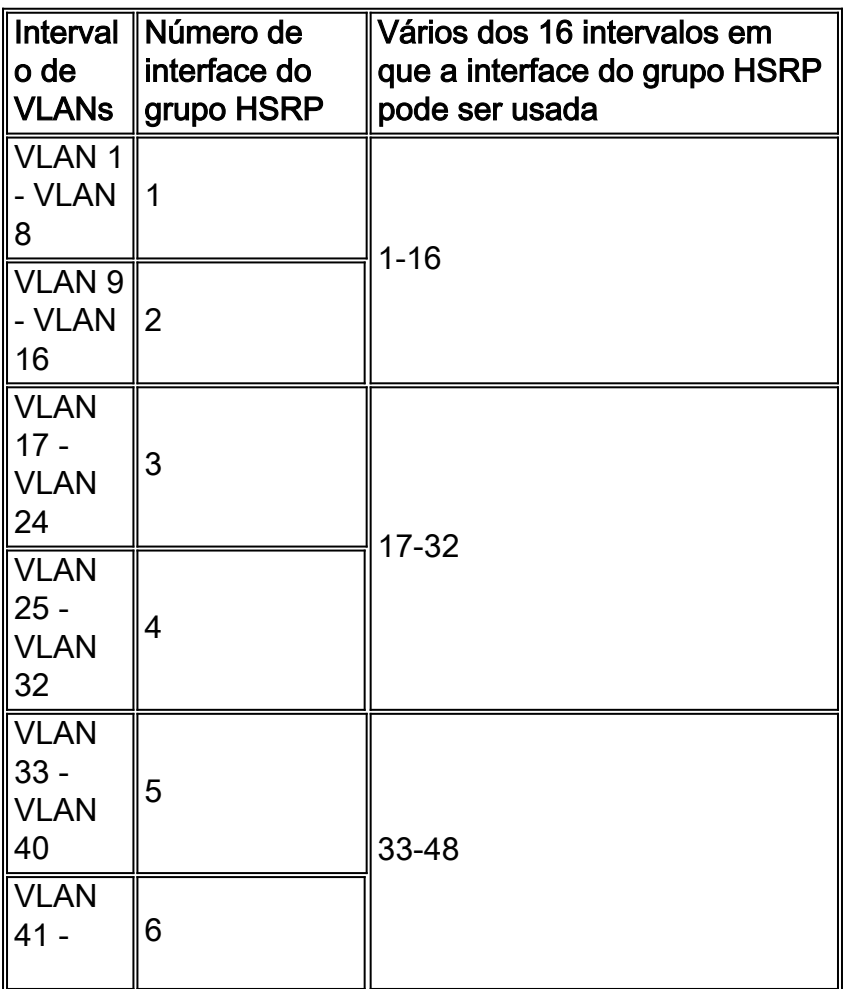

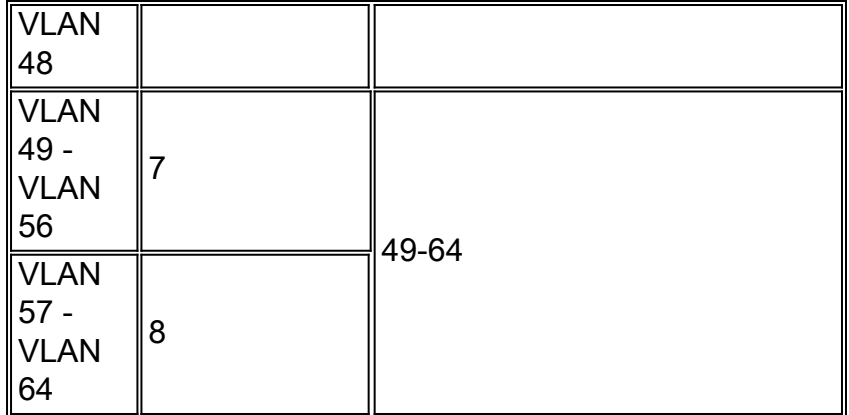

Para obter mais informações sobre essa limitação, consulte a seção [Noções Básicas sobre o](http://www.cisco.com/en/US/docs/switches/lan/catalyst3550/software/release/12.1_14_ea1/configuration/guide/swhsrp.html#1044151) [HSRP](http://www.cisco.com/en/US/docs/switches/lan/catalyst3550/software/release/12.1_14_ea1/configuration/guide/swhsrp.html#1044151) de [Configuração do HSRP.](http://www.cisco.com/en/US/docs/switches/lan/catalyst3550/software/release/12.1_14_ea1/configuration/guide/swhsrp.html)

#### P. Como esse limite se aplica quando eu executo o HSRP em interfaces físicas em vez de em interfaces VLAN?

A. A mesma limitação para interfaces VLAN se aplica quando você está usando interfaces físicas. Para interfaces VLAN, o ID da VLAN é igual ao número da VLAN.

Para interfaces roteadas, o Switch atribui automaticamente um ID de VLAN para a interface. Essa ID começa na primeira VLAN disponível acima de 1024. Para verificar qual ID de VLAN está atribuída a uma interface roteada, emita o comando show vlan internal usage.

#### P. Esse limite se aplica a todas as imagens de software?

A. Yes. A limitação é devida ao projeto do hardware. No entanto, as versões anteriores ao Cisco IOS® Software Release 12.1(12c)EA1 permitem que você configure mais de 16 números de grupo de HSRP exclusivos. Quando mais de 16 grupos de HSRP estão configurados e ativos ao mesmo tempo, os usuários podem ter problemas de conectividade em algumas VLANs. No Cisco IOS Software Release 12.1(12c)EA1 e posterior, o analisador não permite inserir tal configuração e exibe esta mensagem de aviso:

%More than 16 standby group entries not supported in this platform.

#### P. Essa limitação é igual à dos sistemas baseados no Catalyst 6500/6000 Supervisor 2? A mesma solução se aplica?

A. Não. Nos sistemas baseados no Catalyst 6500/6000 Supervisor 2, você não só pode usar até 16 números de grupo HSRP exclusivos, como também pode usá-los em tantas interfaces quantas desejar. Caso necessite mais de 16 interfaces HSRP, você pode usar os mesmos números de grupo HSRP em várias interfaces. O Catalyst 3550 também pode ter mais de 16 interfaces HSRP, mas os números de grupo não podem ser reutilizados em nenhuma interface. O mesmo número de grupo só pode ser usado em uma interface cujas IDs de VLAN são todas o mesmo múltiplo de 16.

#### P. As IDs do grupo HSRP devem ser contíguas? Há algum outro requisito?

A. Os IDs do grupo de HSRP não precisam ser contíguos. Você pode escolher 16 IDs de grupo na faixa do ID do grupo permitido (0-255). Entretanto, somente 16 IDs de grupo podem ser

usadas nessa faixa.

#### P. Qual é a implicação do uso da mesma ID de grupo do HSRP em várias interfaces?

A. Ao definir o ID do mesmo grupo HSRP em várias interfaces, elas compartilham o mesmo endereço MAC virtual do HSRP. Na maioria dos Switches de LAN modernos, não há problemas porque eles mantêm uma tabela de endereços MAC por vlan. No entanto, se a sua rede contiver qualquer switch de terceiros que mantenha uma tabela de endereços MAC em todo o sistema, independentemente da VLAN, você poderá ter problemas.

## P. Como é o endereço MAC do HSRP?

A. O endereço MAC do HSRP é derivado do número do grupo e tem a seguinte aparência:

0000.0c07.ac*XX* XX é o número do grupo HSRP.

#### P. Eu costumava configurar mais de 16 grupos HSRP no meu Catalyst 3550. Atualizei o switch do Cisco IOS® Software Release 12.1(11)EA1 para 12.1(13)EA1 e agora não posso. O que se alterou?

A. Se você tiver mais de 16 grupos HSRP, poderá acionar problemas de conectividade. Portanto, tal configuração não é possível a partir do software Cisco IOS® versão 12.1(12c)EA1.

## Informações Relacionadas

- [Compreensão e Troubleshooting de Problemas de HSRP em Redes de Catalyst Switch](/c/pt_br/support/docs/ip/hot-standby-router-protocol-hsrp/10583-62.html?referring_site=bodynav)
- [Configurando o HSRP](http://www.cisco.com/en/US/docs/switches/lan/catalyst3550/software/release/12.1_14_ea1/configuration/guide/swhsrp.html?referring_site=bodynav)
- [Páginas de Suporte de Produtos de LAN](http://www.cisco.com/en/US/products/hw/switches/tsd_products_support_category_home.html?referring_site=bodynav)
- [Página de suporte da switching de LAN](http://www.cisco.com/en/US/tech/tk389/tsd_technology_support_category_home.html?referring_site=bodynav)
- [Suporte Técnico e Documentação Cisco Systems](http://www.cisco.com/cisco/web/support/index.html?referring_site=bodynav)